## **Engineering Technology (ENGR 101)**

## **Random Numbers**

## **Random Number**

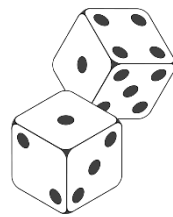

```
void setup() { 
   Serial.begin(9600);
```

```
randomSeed(analogRead(A0));
```

```
for(int i = 0; i < 5; i++){
   Serial.print(random(1, 101));
   Serial.print(" ");
}
```

```
Serial.println("");
```

```
} 
void loop() {
```
**}**

- **random (min, max)** generates a pseudo-random number between min and max-1
	- Pseudo-random numbers are numbers produced by mathematical algorithms
- **randomSeed(seed)** initializes the pseudo-random number generator, causing it to start at an arbitrary point in its random sequence.
	- Seed number used to initialize a pseudo random number generator
- analogRead() returns an integer between 0 (for 0V) and 1023 (for 5V)